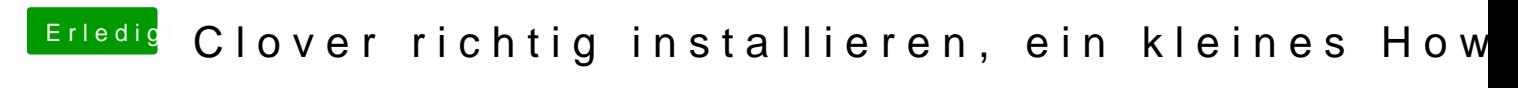

Beitrag von John Doe vom 21. Januar 2013, 20:24

habs umbennant und jetz werden meine sata controller auch wieder erkannt